| Name | Period | Date |
|------|--------|------|
|      |        |      |

## Outlook Unit 3

## Portfolio Project 4 Set Up a Schedule

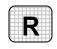

**Directions:** After you have finished your project, determine whether you have completed the criteria listed in the left column. Fill in the checklist in the shaded columns below and then turn the rubric in to your teacher along with your project.

|                                                                         | <b>Student Checklist</b> |                  | Teacher Evaluation |  |
|-------------------------------------------------------------------------|--------------------------|------------------|--------------------|--|
| Criteria                                                                | Completed                | Not<br>Completed | Comments           |  |
| Used the date file Timeline to create a schedule                        |                          |                  |                    |  |
| Scheduled three team meetings                                           |                          |                  |                    |  |
| Set three important deadlines                                           |                          |                  |                    |  |
| Assigned each team member specific tasks                                |                          |                  |                    |  |
| Made sure the project would be completed before important items are due |                          |                  |                    |  |
| Double-checked your work                                                |                          |                  |                    |  |